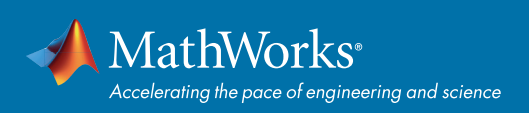

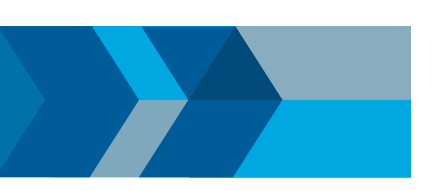

# 使用 MATLAB 导入和导出数据

MATLAB® 提供以多种形式读取和写入数据的功能。此参考资料显示的是常见用例,并非完整的可用功 能列表。

要查看相关 MATLAB 文档,请单击下面的 图标或访问 *[mathworks.com/import-export-data](https://www.mathworks.com/help/matlab/data-import-and-analysis.html)*。

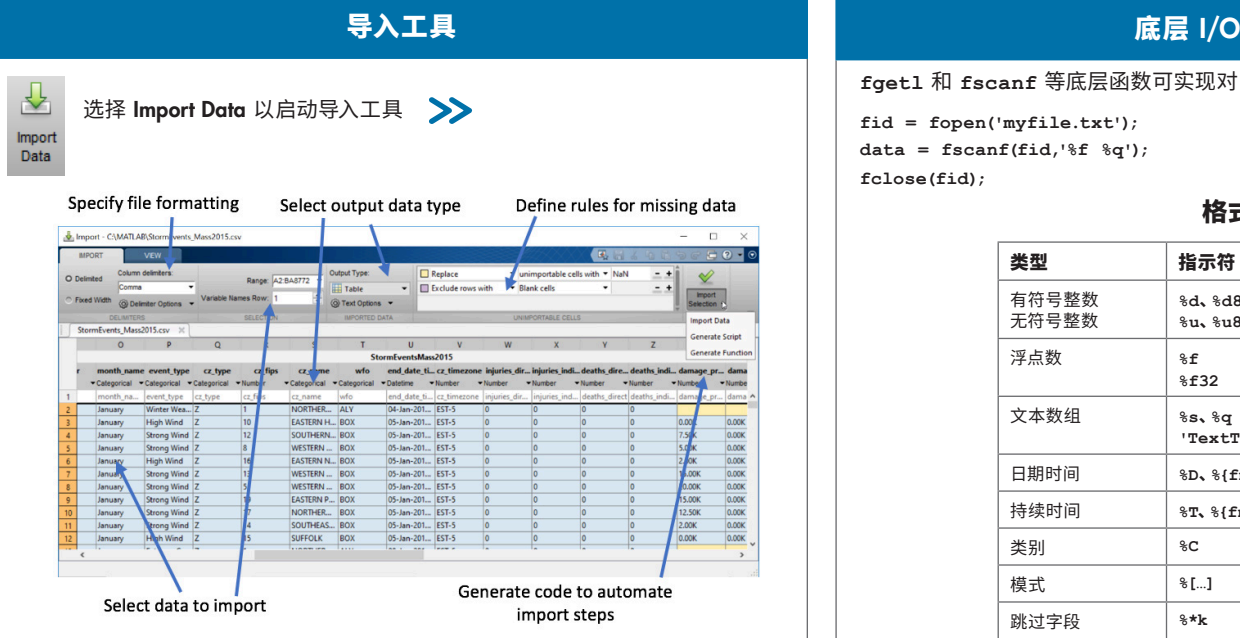

**fgetl** 和 **fscanf** 等底层函数可实现对 I/O 的最大控制[。](https://www.mathworks.com/help/matlab/low-level-file-i-o.html)

**fid = fopen('myfile.txt'); data = fscanf(fid,'%f %q'); fclose(fid);**

#### 格式规范

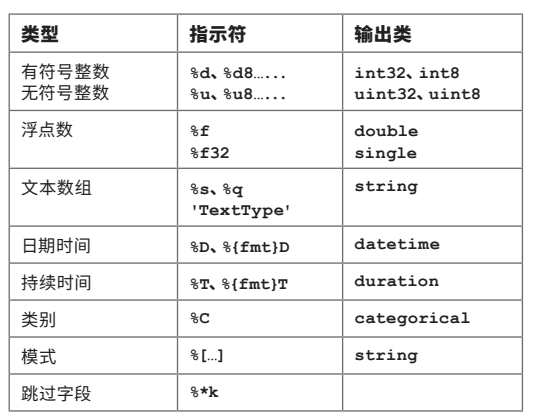

# 标准文件格式

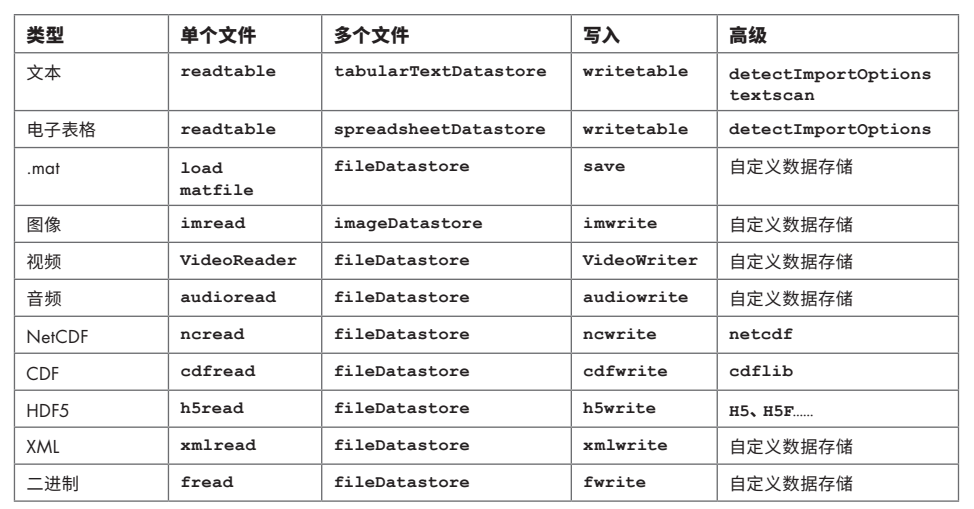

datastore 用于大文件[或多个文](https://www.mathworks.com/help/matlab/import_export/what-is-a-datastore.html)件。fileDatastore 可用于任何类型的文件。自定义的 datastore 可用于对读取行 为进行更高级的控制。>>

数个附加产品(*[Simulink®](https://www.mathworks.com/products/simulink.html)*、*[Database Toolbox™](https://www.mathworks.com/products/database.html)*、*[Vehicle Network Toolbox™](https://www.mathworks.com/products/vehicle-network.html)* 和[其他产品](https://www.mathworks.com/products.html))中提供了专门的 I/O 支持。请参阅 *[File Exchange](https://www.mathworks.com/matlabcentral/fileexchange)* 和 *[GitHub](https://github.com/mathworks)* 了解其他功能。

## Web 数据

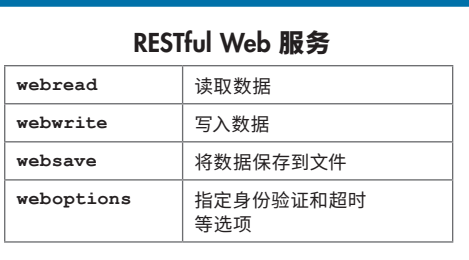

**JSON** 

**jsondecode jsonencode**

### HTTP 消息传送

使用 HTTP 接口实现更复杂的 Web 通信[:](https://www.mathworks.com/help/matlab/http-interface.html) >>

**body = ... matlab.net.http.MessageBody(x);**

**request = ...** 

 **matlab.net.http.RequestMessage ... (method,header,body);**

[mathworks.com](https://www.mathworks.com/)

© 2019 The MathWorks, Inc. MATLAB and Simulink are registered trademarks of The MathWorks, Inc. See mathworks.com/trademarks for a list of additional trademarks. Other product or brand names may be trademarks or registered trademarks of their respective holders.